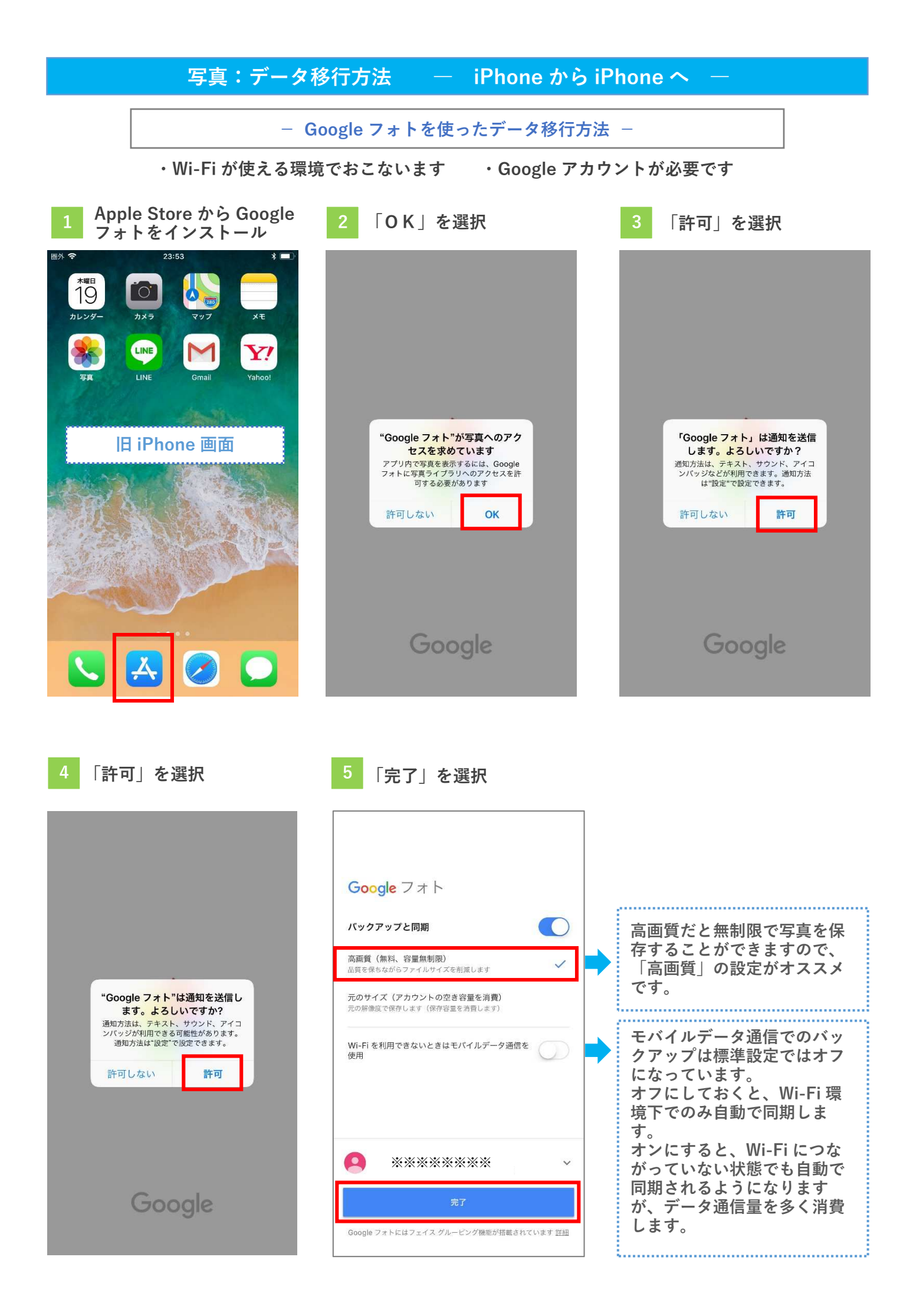

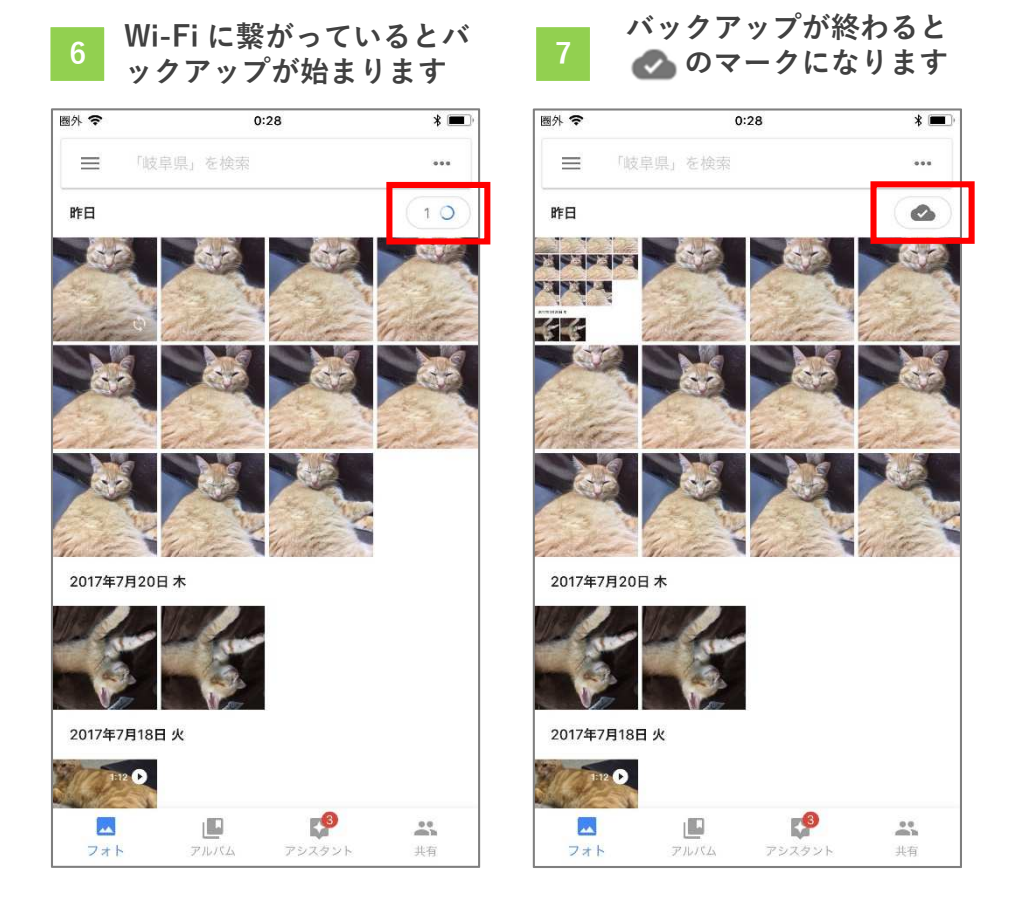

新しい iPhone でも、旧端末と同じ Google アカウントを設定し、 Apple Store から Google フォトをインストールします。 インストールが完了すると、写真のデータ移行は完了です。